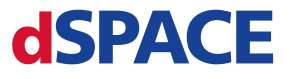

# Repairs

## **The following steps are required to ensure a smooth processing of your repair:**

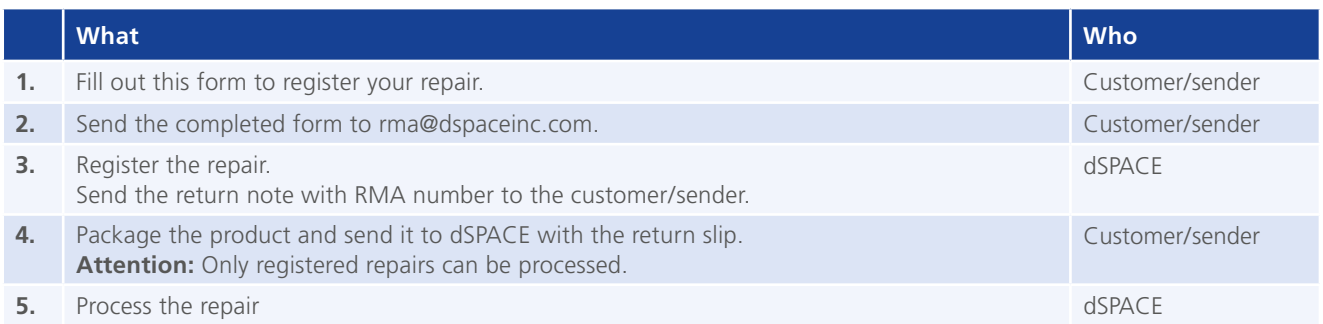

## **Conditions for Repairing Products**

- Use the return slip for the registration of goods to be repaired. For more information, visit *www.dspaceinc.com/go/rma*.
- Enter detailed reason for the repair request, otherwise a repair cannot be processed.
- **Enclose the return slip and attach the address label** to the outside of the package.
- $\blacksquare$  If you are sending the product for repair, we will check whether a repair is possible. If the product cannot be repaired, a minimum diagnostics fee of \$300.00 is charged per product. If the product is less than five years old, the

maximum repair fee is half the cost of the product. If it is more than five years and the product is beyond repair then we will charge the cost of a new product.

■ We do not know beforehand what the actual repair cost will be before we perform the repair. If the product is still under warranty and through our testing we find that it was not damaged due to user error then we will repair the product for free. Our average repair cost is \$350.00 per board. Your actual cost could be less or it could be more. The repair turnaround time is approximately 3 - 4 weeks.

## **Registration of the Repair**

dSPACE support number (if available)

Name of the customer

Customer number

#### **Contact Details of the Sender**

E-mail

#### **Address for Return Delivery**

Number

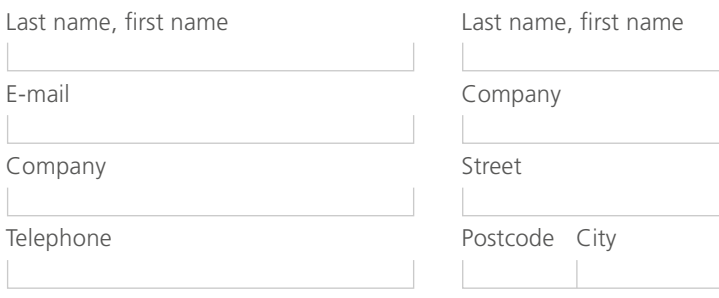

## **Contact**

<https://www.dspace.com/go/supportrequest>

## **Comments**

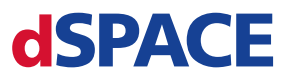

# Repairs

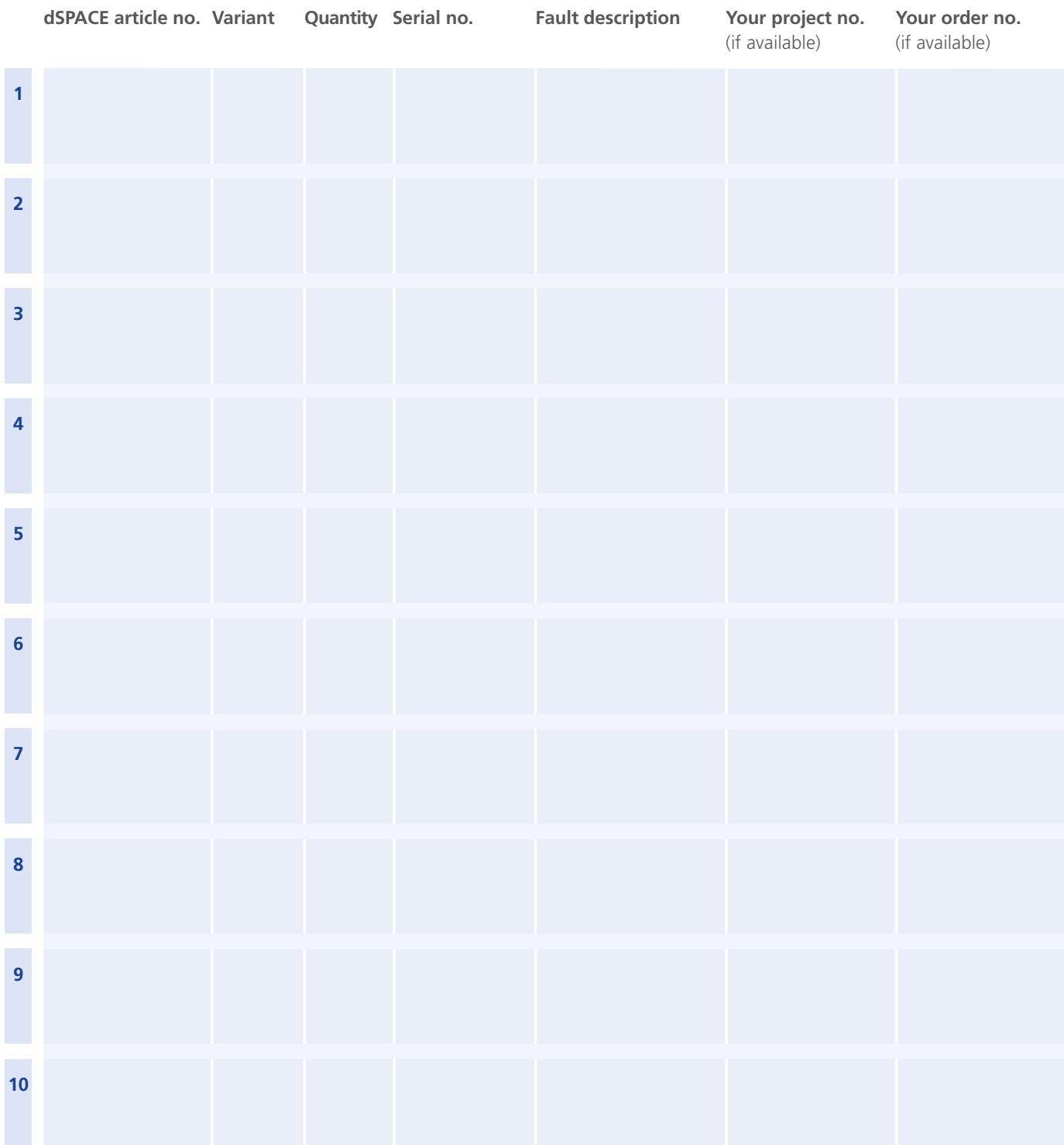

VerbundVolksbank OWL eG IBAN DE76 4726 0121 8841 6800 00 S.W.I.F.T. DGPBDE3M

Commerzbank AG IBAN DE67 4724 0047 0620 7203 00 S.W.I.F.T. COBADEFF472